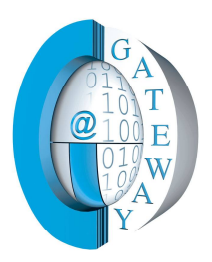

### **Gateway Informatica S.R.I.**

Azienda Certificata<br>ISO 9001:2008

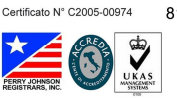

www.gatewayonline.it

**Campania** Caserta<br>Via P. Verri, 4 (V. le Carlo III)<br>Tel. 0823 - 424314<br>81020 San Nicola La Strada

Sedi Operative

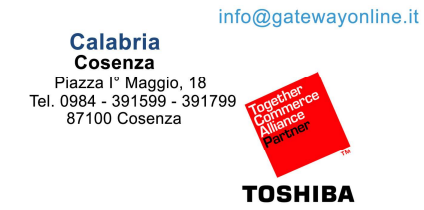

### Ordi*Net*

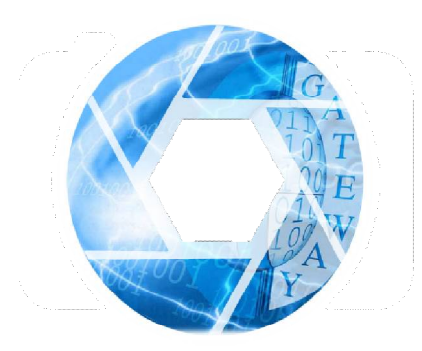

**Applicazione per Tablet Android ed IOS per la gestione degli ordini agenti nel settore della distribuzione. Progettata per la raccolta e l'invio degli ordini in tempo reale e differito in caso di assenza di una connessione ad internet.** 

#### Flessibile

Pur essendo parte della nostra piattaforma gestionale WinCosmos può essere facilmente integrata in altre realtà gestionali e modificata alle nuove esigenze di una realtà competitiva come il mondo della distribuzione

#### **Intuitiva**

Facile da usare, progettata e adattata nel tempo alle esigenze di chi la usa tutti i giorni e che hanno contribuito con i loro suggerimenti a renderla sempre più funzionale

#### Affidabile

Decine di installazioni, migliaia di ordini inviati ed una assistenza in tempo reale con connessione remota, ci hanno garantito finora un grado di soddisfazione elevato

#### Multiaziendale

Per aziende multi marchio

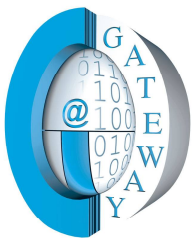

### Gateway Informatica S.R.I.

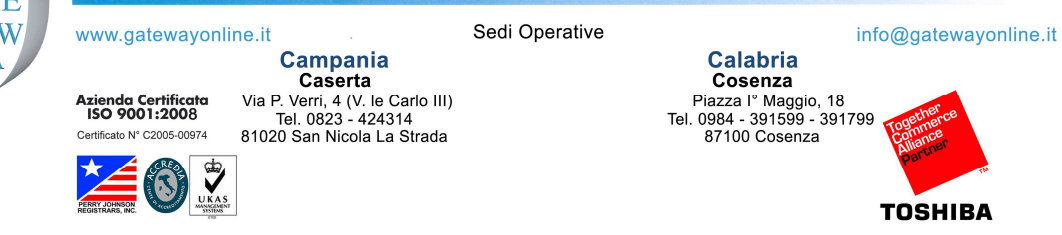

#### Capoarea

Utente con privilegi elevati che può monitorare il lavoro degli agenti ed eventualmente sostituirli

#### Amministrazione via WEB

Portale WEB per l'impostazione dei parametri aziendali e dell'applicazione

#### In dettaglio

Di seguito una panoramica delle principali funzioni

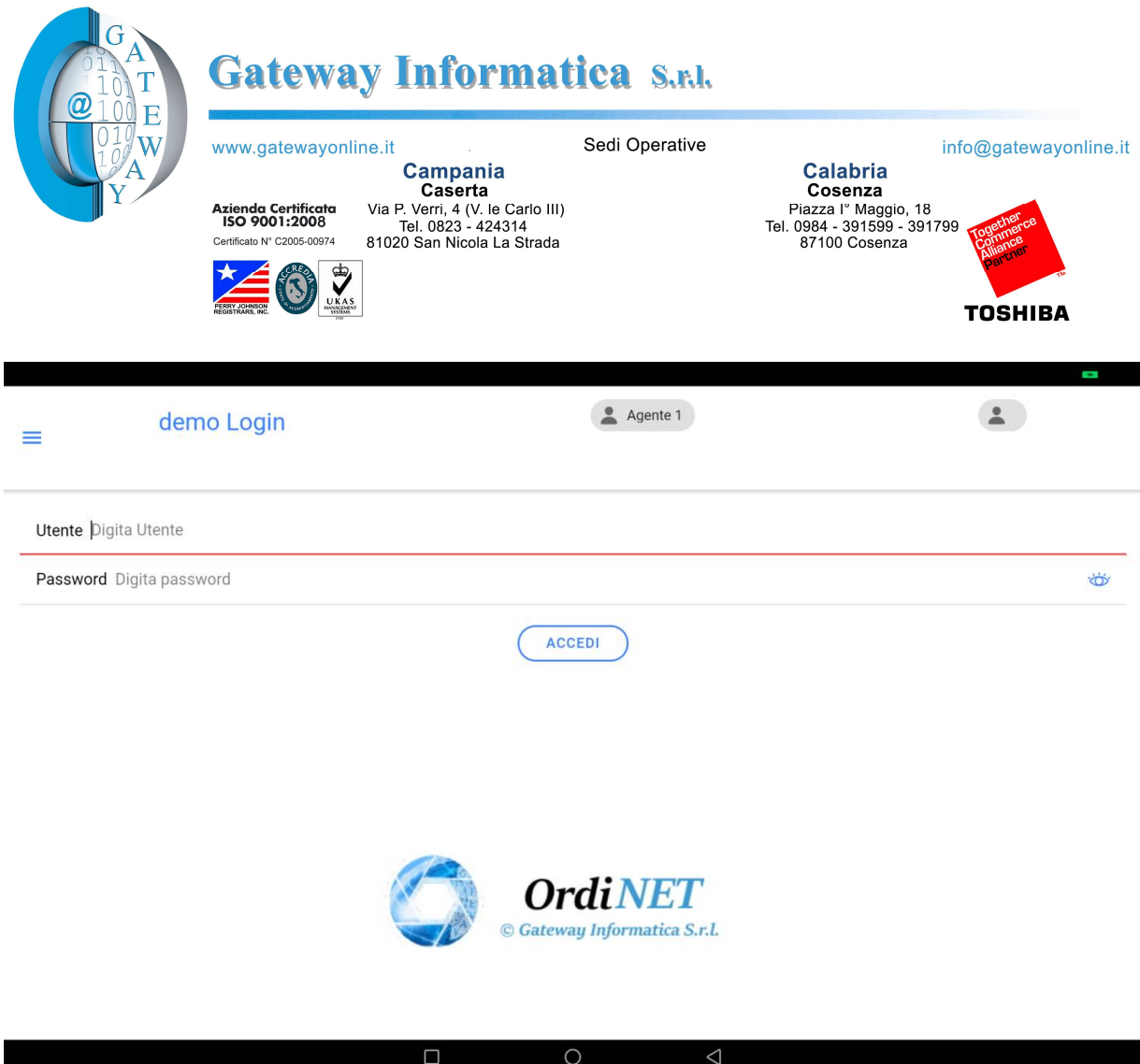

Accesso all'applicazione. la password può essere modificata dall'utente

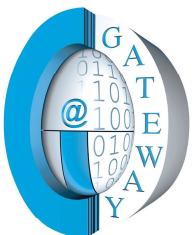

 $\equiv$ 

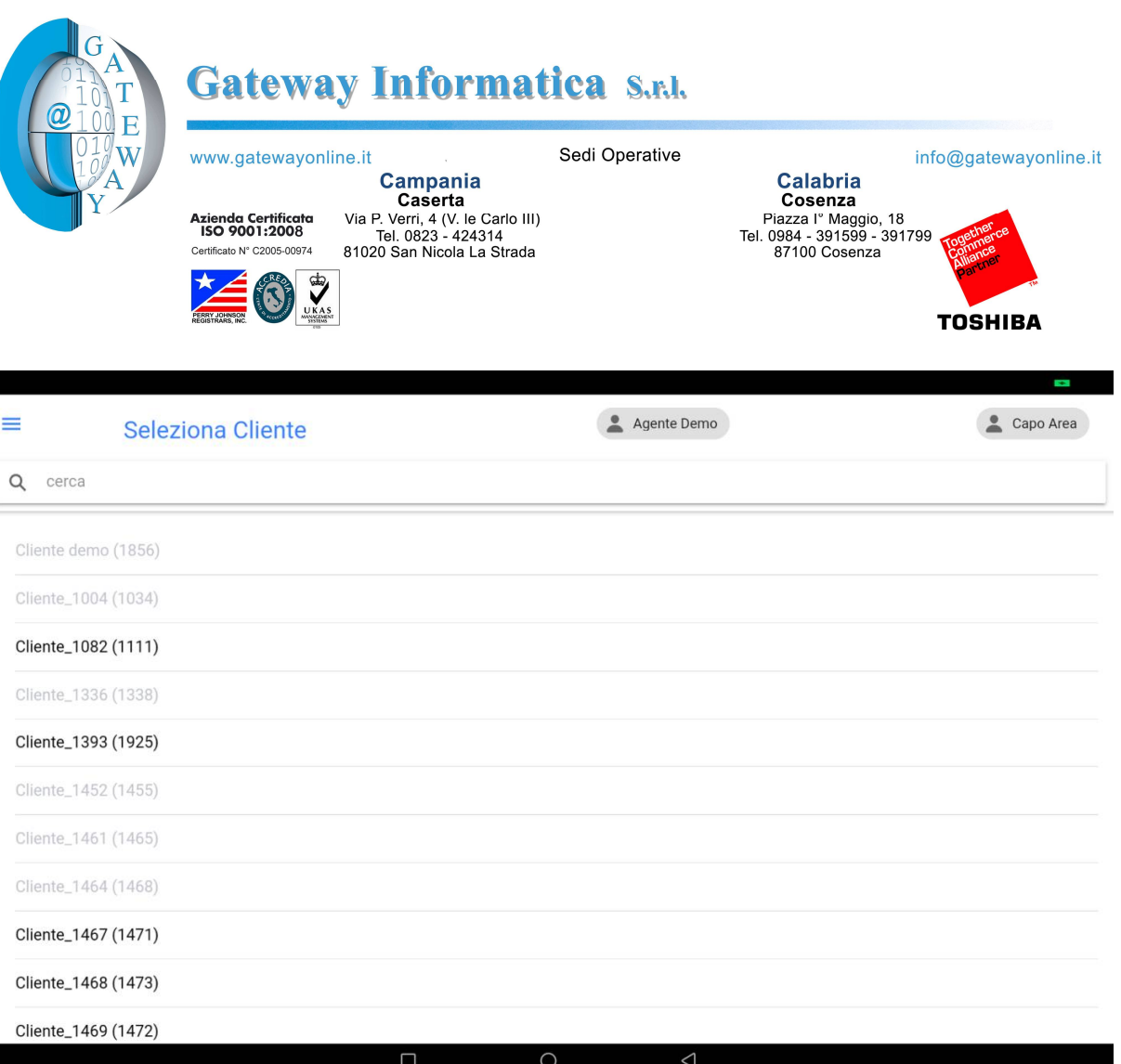

I clienti in grigio indicano la presenza di un blocco amministrativo

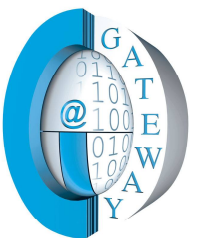

# Gateway Informatica S.r.l.

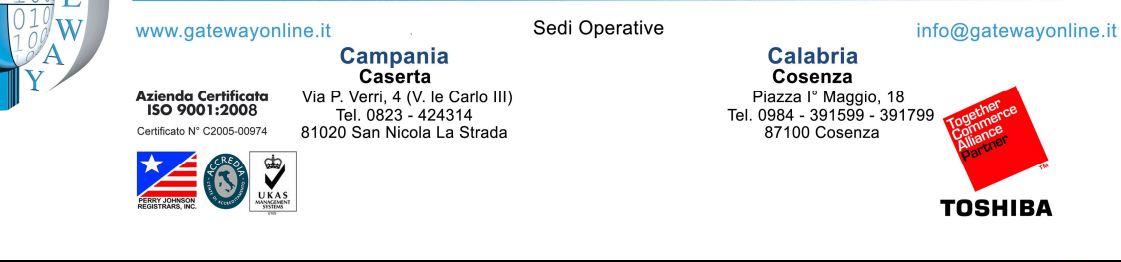

-

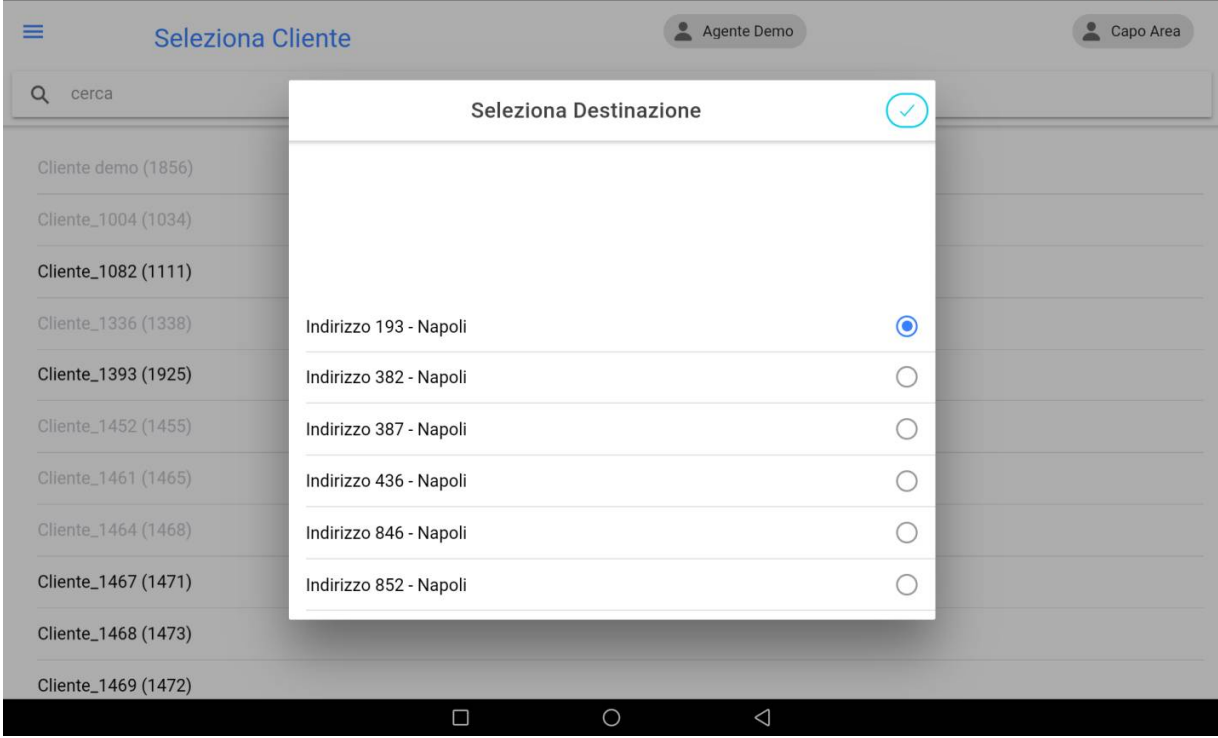

selezione destinazione per clienti con più di un punto vendita

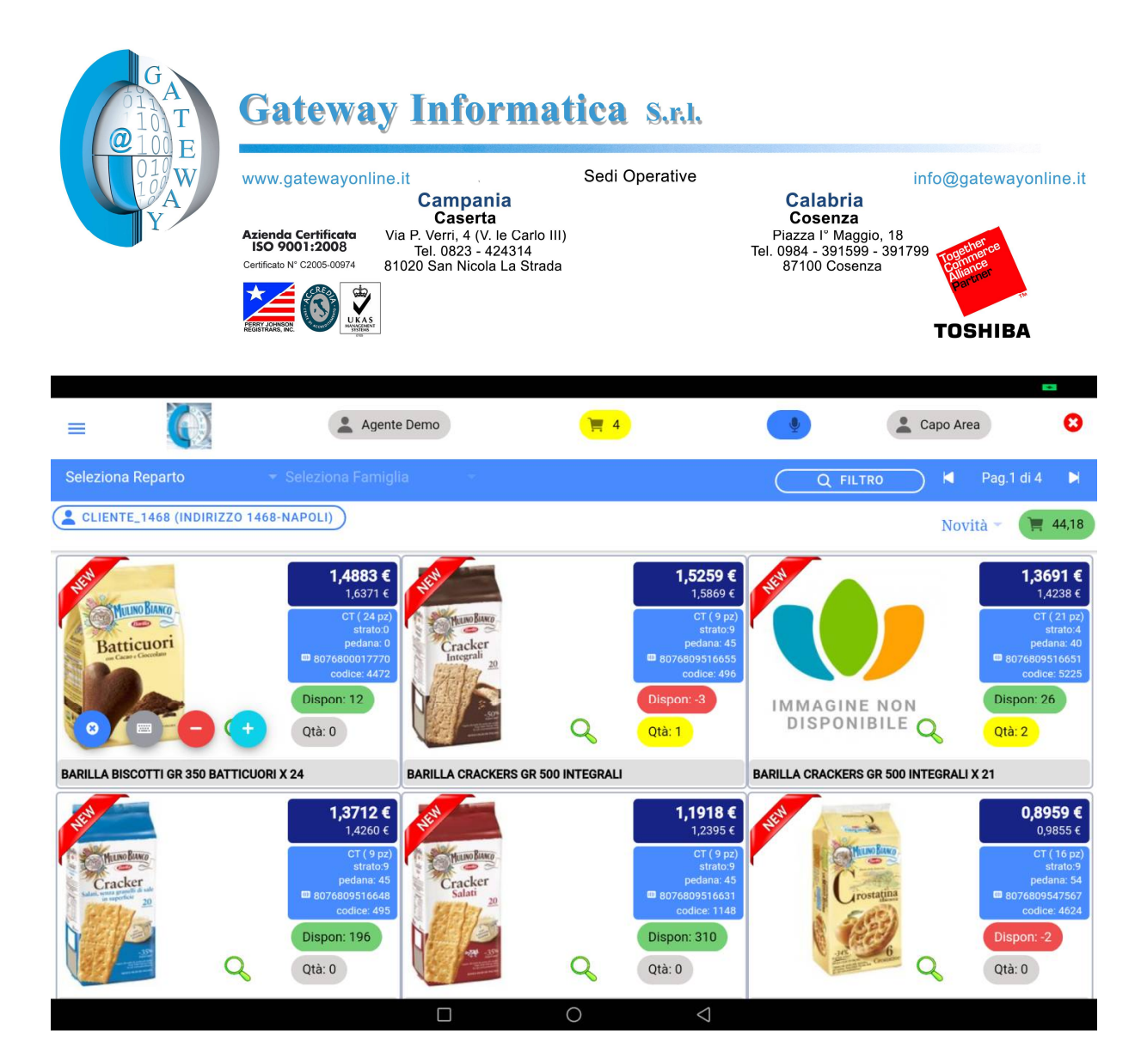

Pagina principale

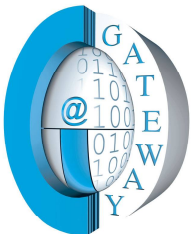

### Gateway Informatica S.R.I.

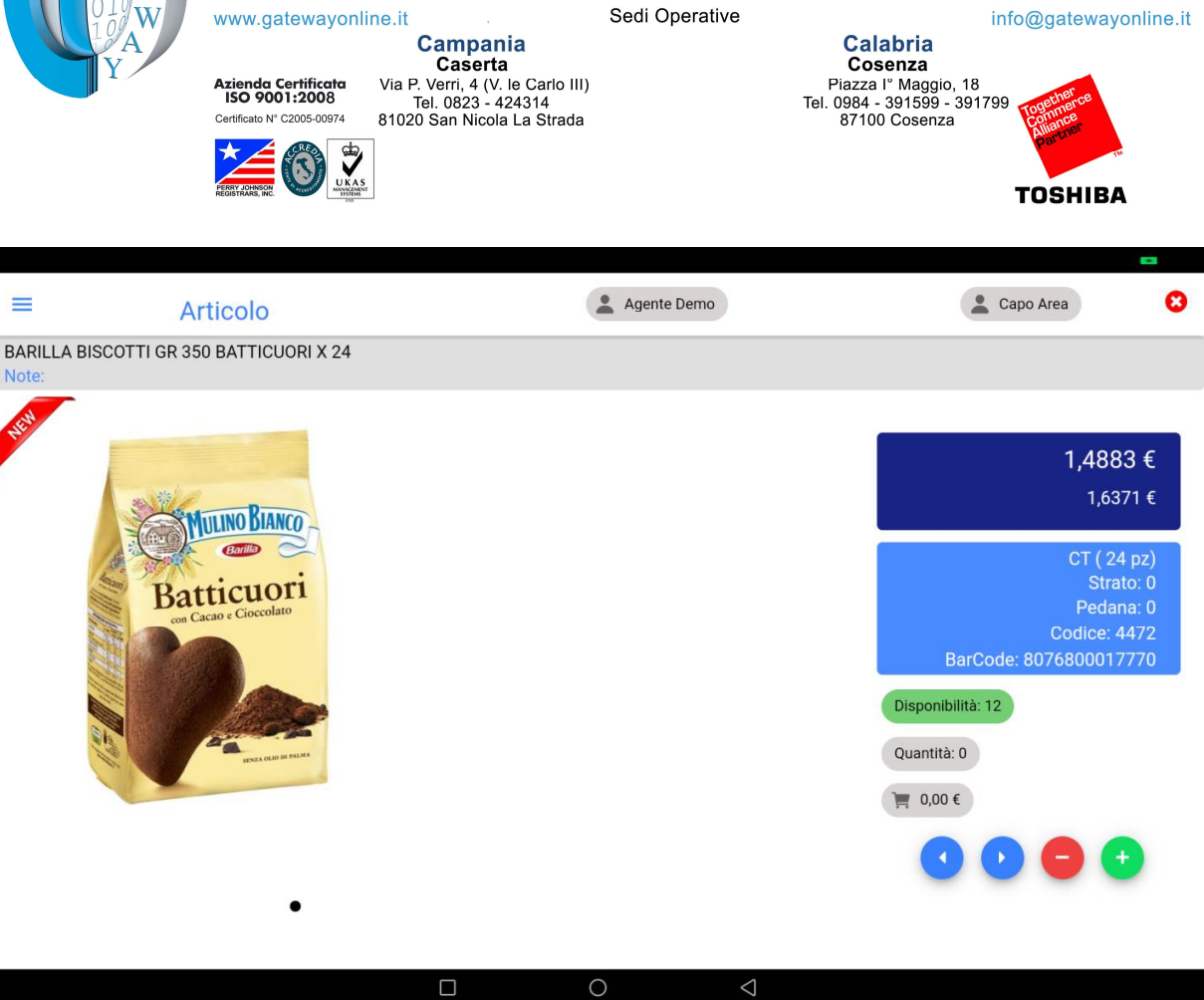

Dettaglio Articolo

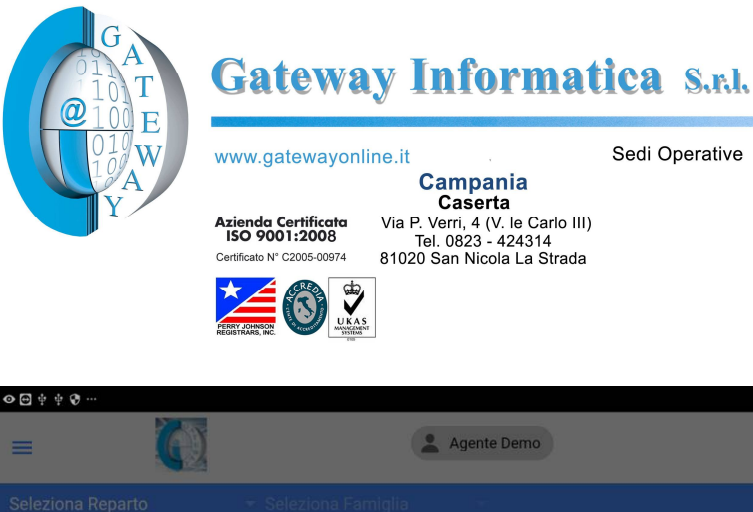

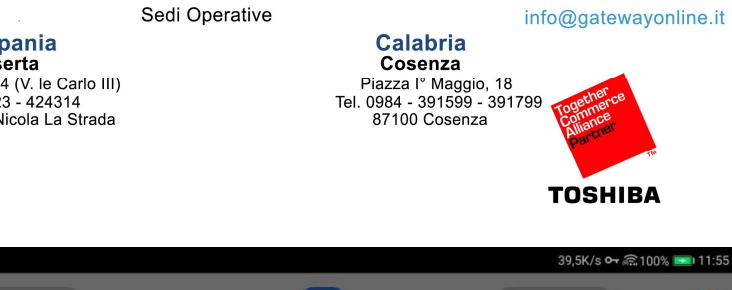

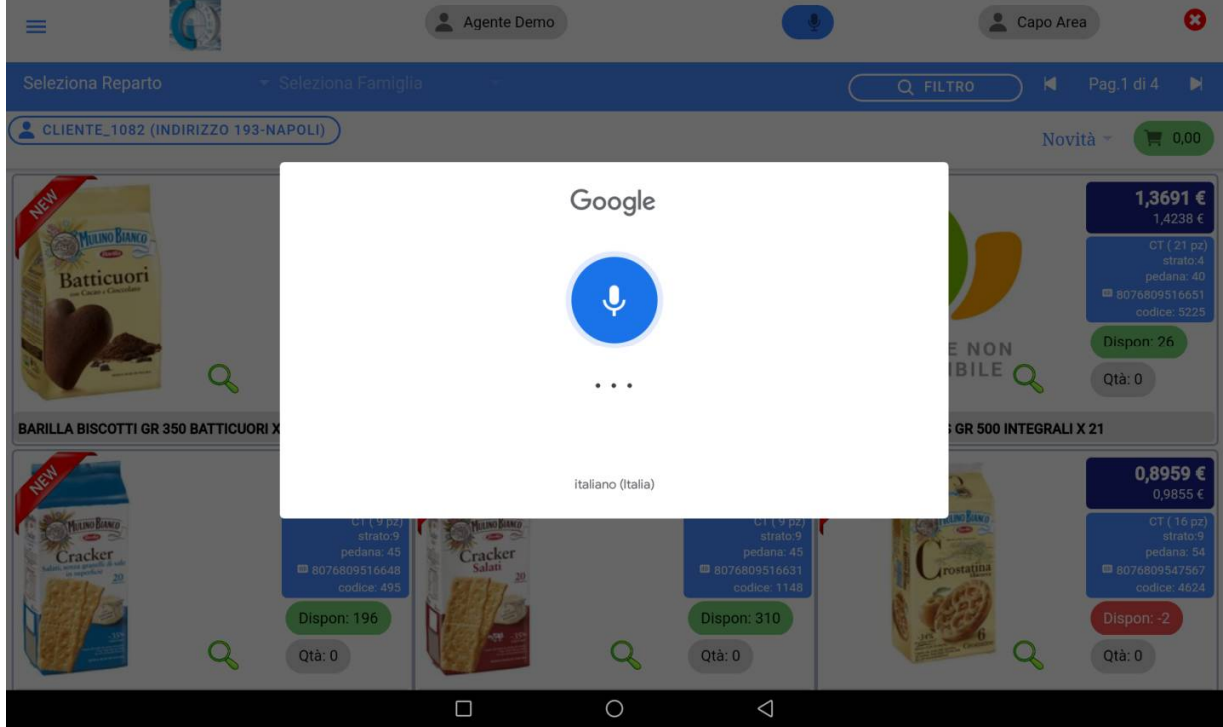

selezione articoli con comando vocale

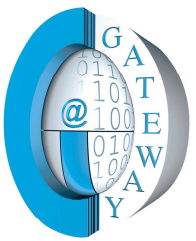

### **Gateway Informatica S.R.I.**

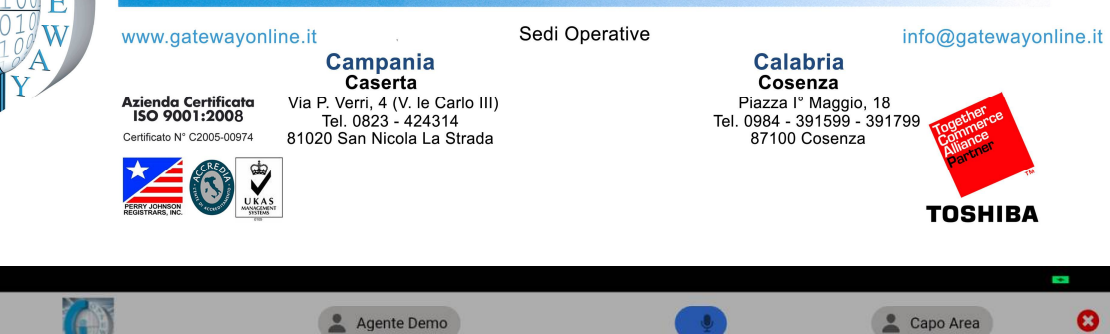

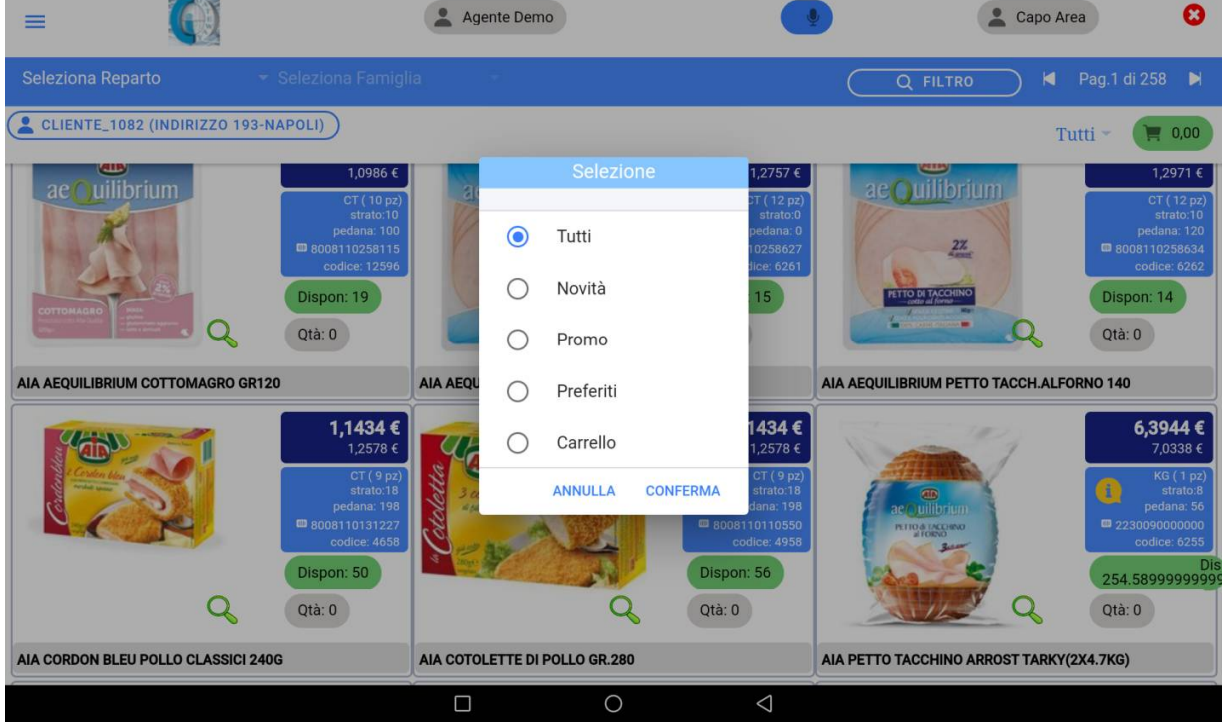

selezione articoli per categorie, in particolare:

- Tutti: nessun filtro
- Novità: Articoli inseriti in catalogo negli ultimi 30 giorni (parametro)
- Promo: articoli in promozione
- Preferiti: Articoli ordinati dal cliente negli ultimi 90 giorni (parametro)
- Carrello: Articoli presenti nel carrello
- Riassortiti: Articoli riapprovvigionati negli ultimi 2 giorni (parametro)

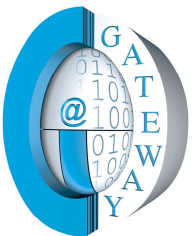

 $\bullet$ 

## Guya Gateway Informatica S.r.u.

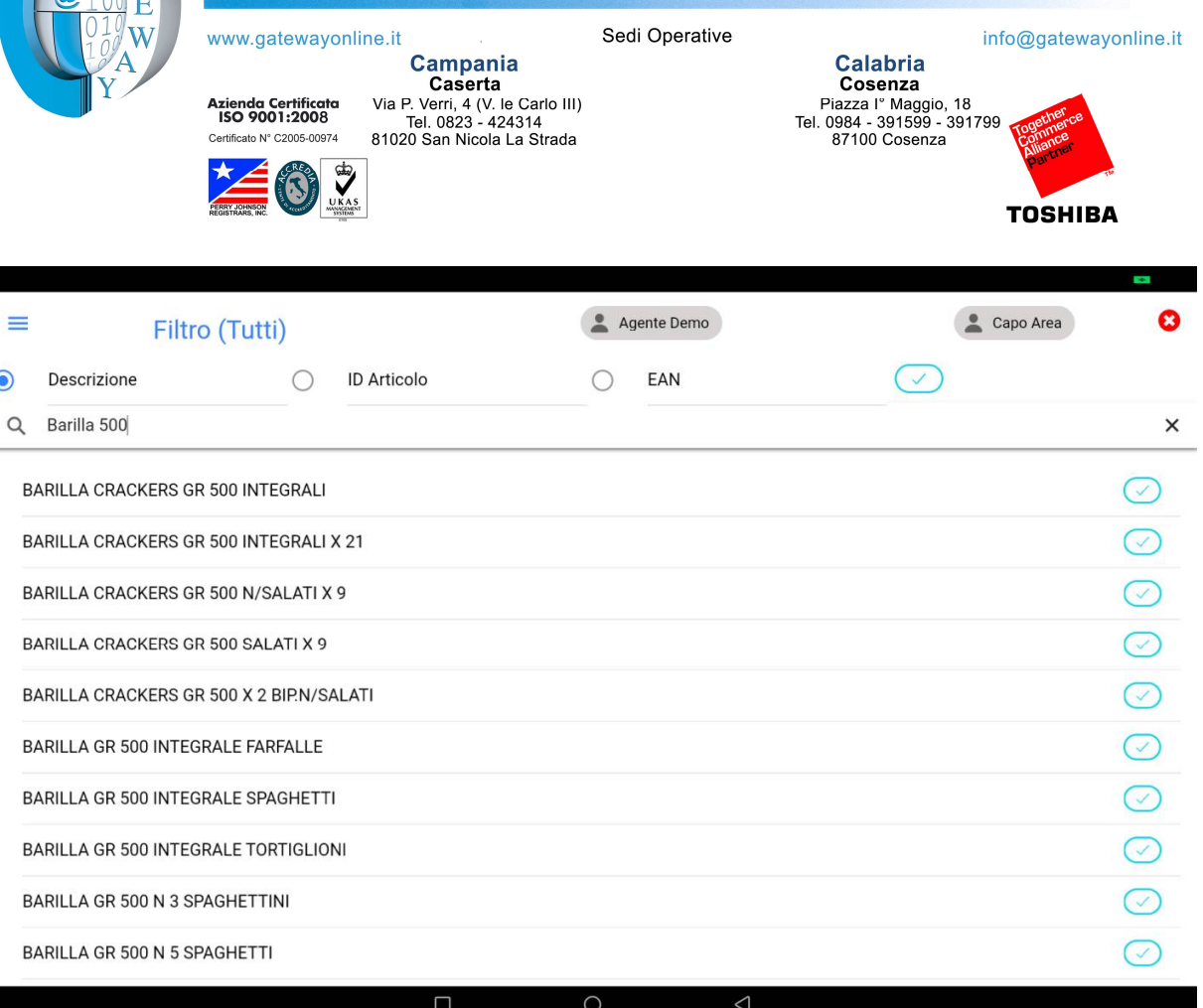

filtro articoli per:

- descrizione (piu parole)
- id articolo
- EAN

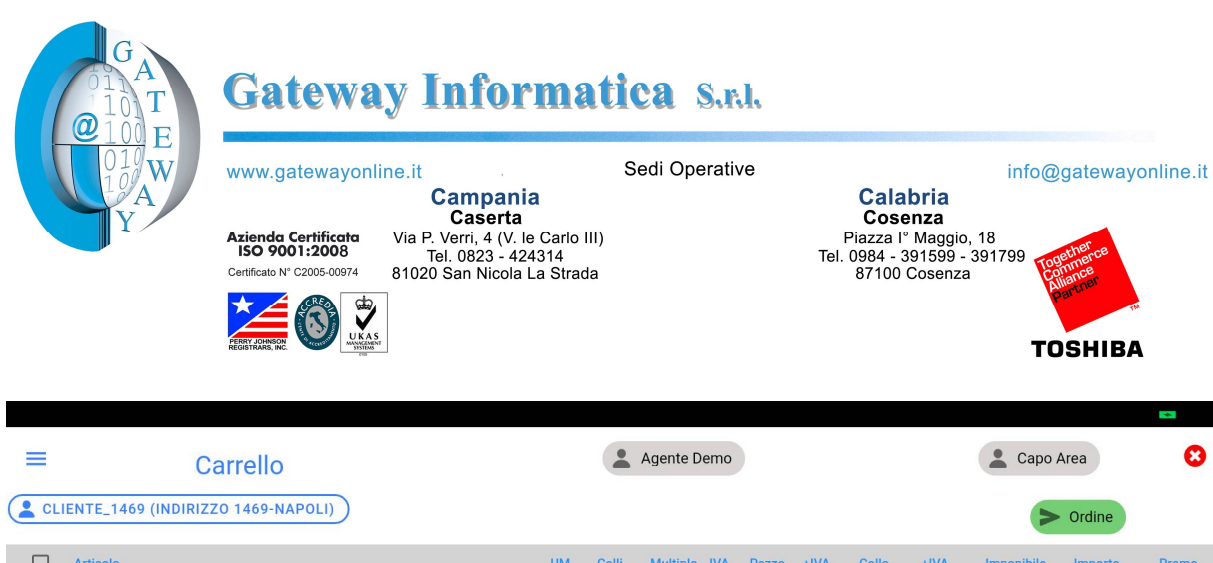

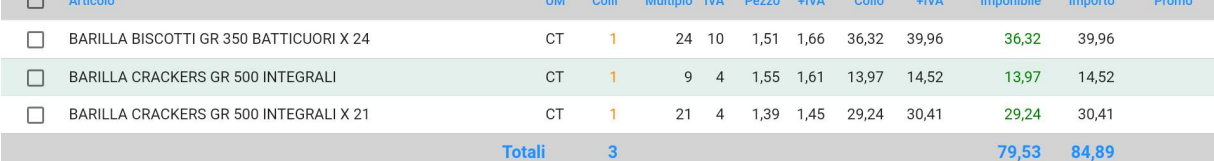

Righe per pagina 5 1 - 3 di 3  $\begin{array}{ccccccc} &\times & &\times & &\times \end{array}$  $\left\vert \right\rangle$ 

 $\boldsymbol{\Omega}$ 

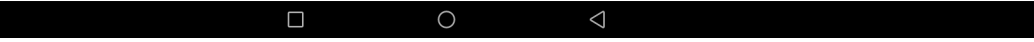

consultazione/modifica del carrello ed invio ordine

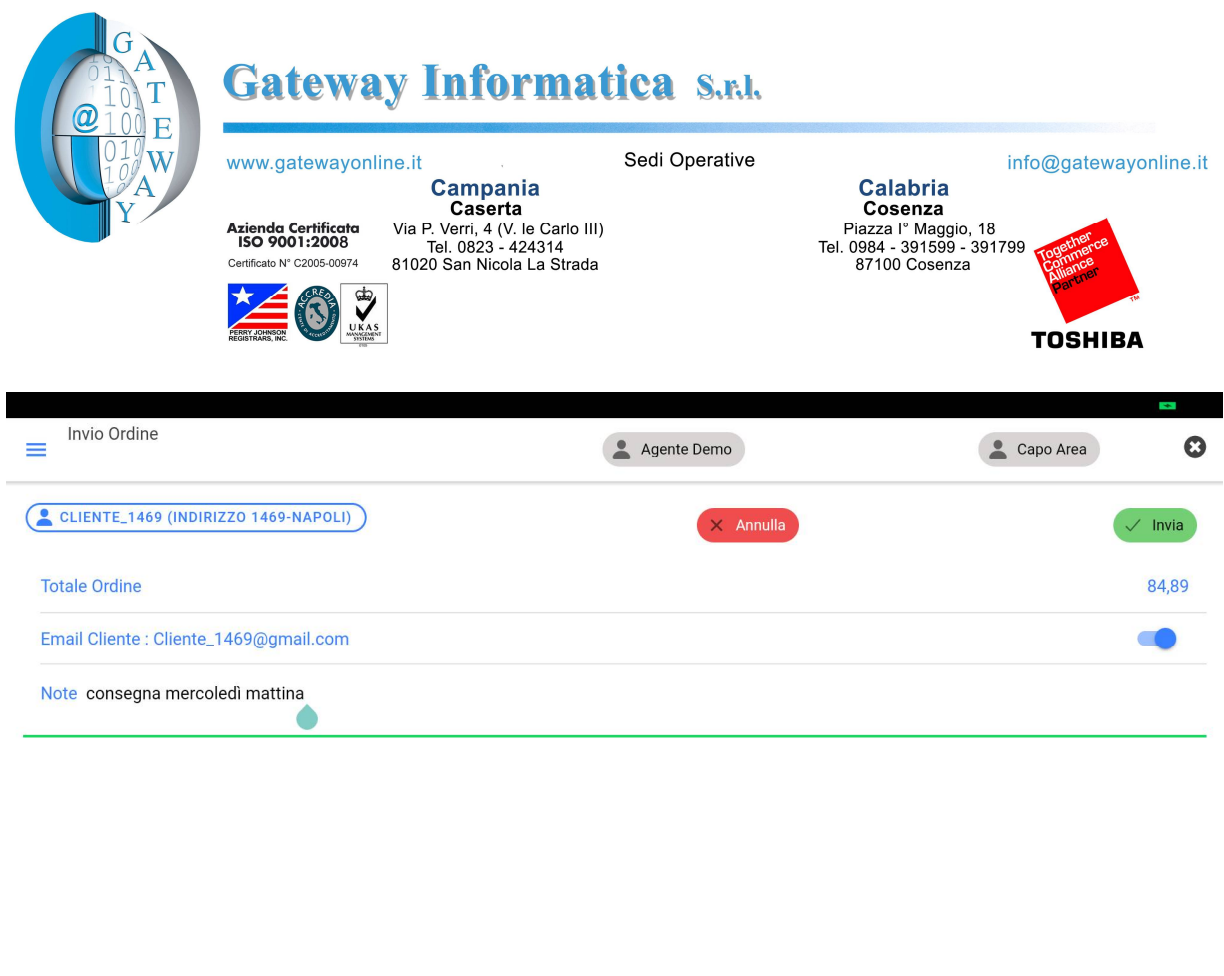

 $\circ$ 

conferma invio ordine con possibilità di immissione Note

Una email con allegato il pdf dell'ordine sarà inviata all'agente ed al cliente (facoltativa)

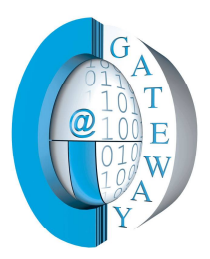

### Gateway Informatica S.R.I.

#### www.gatewayonline.it

Sedi Operative

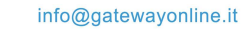

**Importo**<br>IVA

Inclusa

39,96

 $14,52$ 

 $30,41$ 84,89

Azienda Certificata<br>ISO 9001:2008 Certificato N° C2005-00974

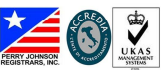

Campania<br>Caserta<br>Via P. Verri, 4 (V. le Carlo III)<br>Tel. 0823 - 424314<br>81020 San Nicola La Strada

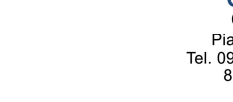

**Calabria** Cosenza<br>
Piazza I<sup>º</sup> Maggio, 18<br>
Tel. 0984 - 391599 - 391799<br>
87100 Cosenza **TOSHIBA** 

Ñ

Gateway Informatica S.r.l. via degli stadi 32 Cosenza CS P.IVA: \*02456240783

 $CT$ 

 $\overline{1}$  $21$ 4%

 $\overline{\mathbf{3}}$ 

Tel. e Fax 0984 391599 - 391799 info@gatewayonline.it support@gatewayonline.it www.gatewayonline.it

Prezzo singolo

**IVA** 

Inclusa

 $7,66$ 

 $\frac{1}{61}$ 

 $1,45$ 

**IVA** 

Esclusa

 $1,51$ 

 $\frac{1}{1,55}$ 

 $1,39$ 

**Prezzo Collo** 

**IVA** 

Inclusa

39,96

 $14,52$ 

 $30,41$ 

**IVA** 

Esclusa

 $36,32$ 

13,97

29,24

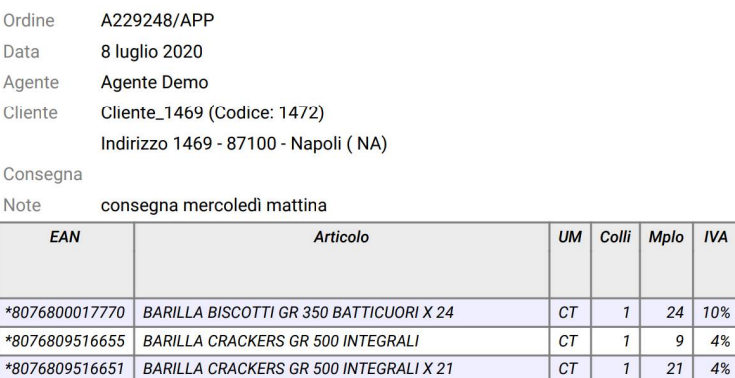

Totale Imponibile 79,53€

TotaleIVA 5,36€

Totale Ordine Ivato 84,89 €

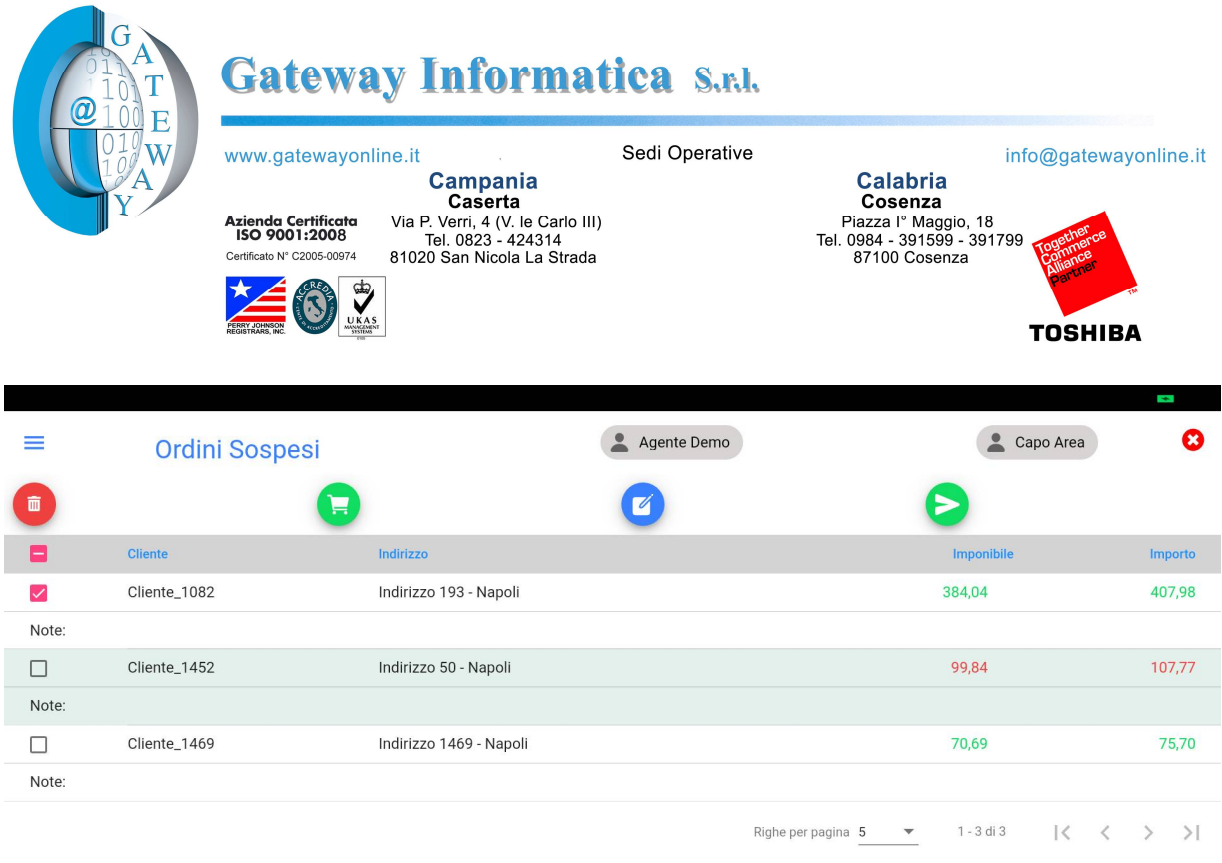

 $\Box$  $\circ$ 

Ordini in sospeso, con le funzioni:

- Elimina ordini selezionati
- Inserimento/modifica note ordine
- Invio ordini selezionati
- Inserimento nel carrello dell'ordine selezionato
- In rosso gli ordini non inviabili per blocco amministrativo

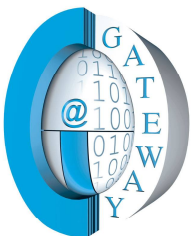

 $=$ 

 $\hbox{\tt Q}$ 

 $\star\star$ 

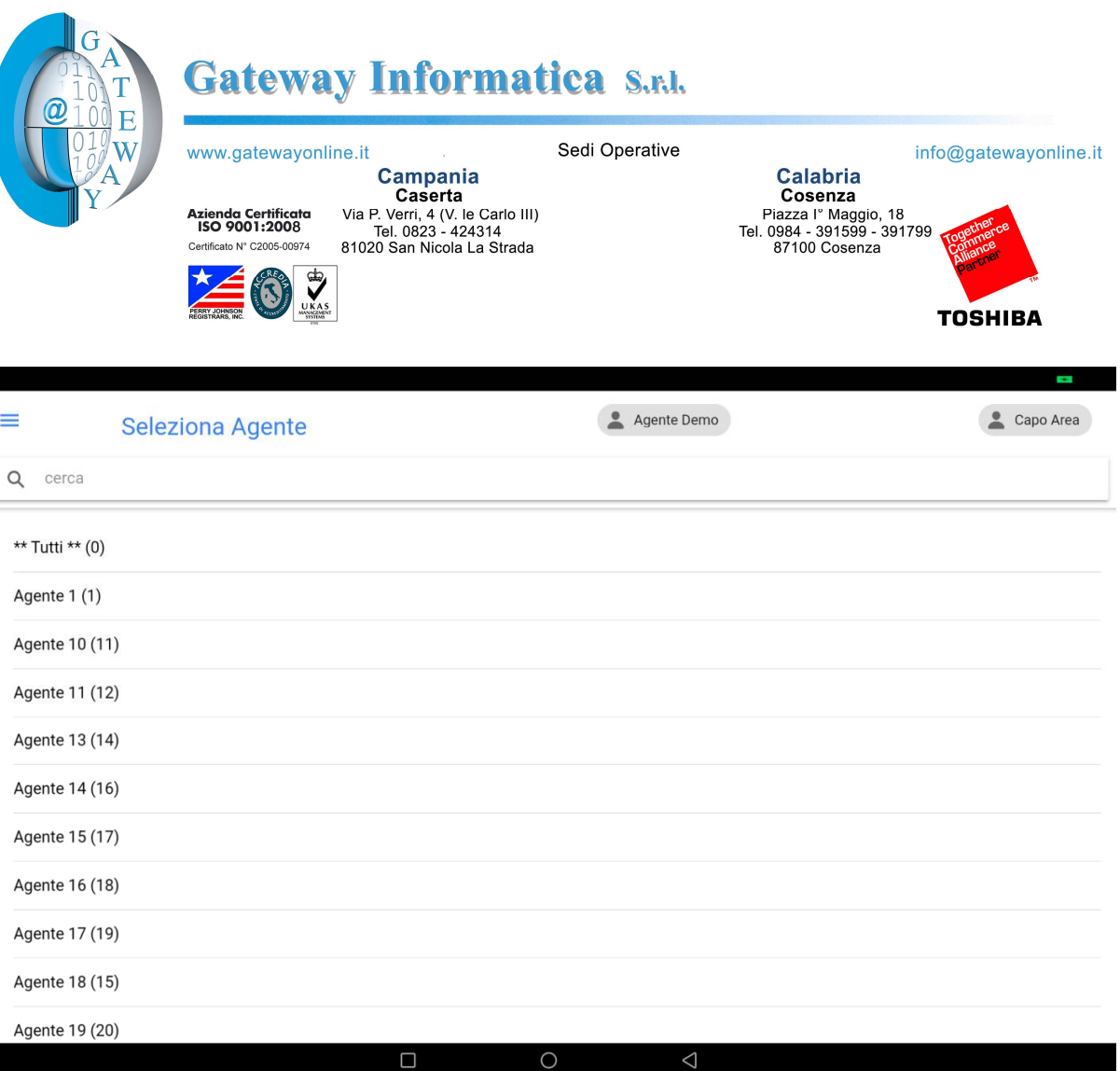

selezione agente: funzione accessibile solo al caporea per il controllo delle attività degli agenti

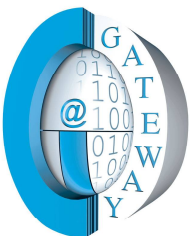

 $\equiv$ 

## Gateway Informatica S.R.I.

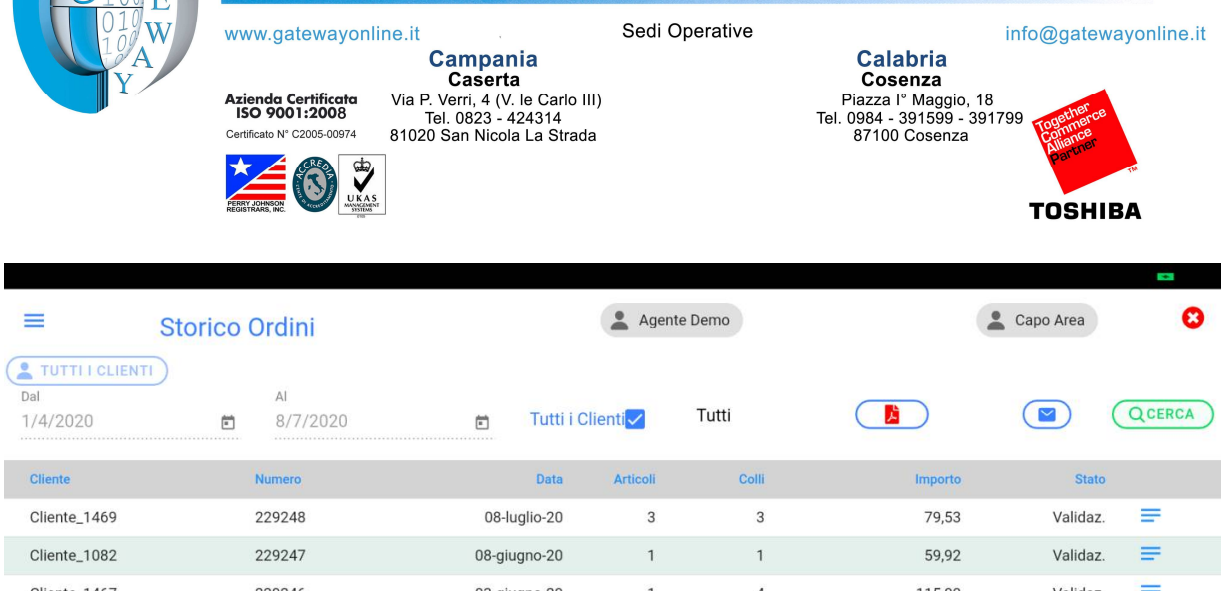

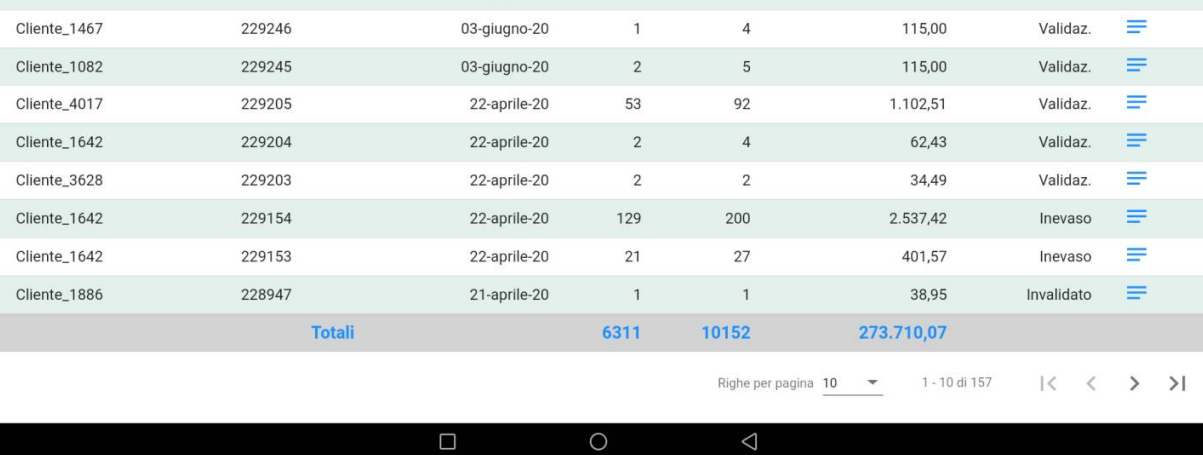

Consultazione Storico Ordini Agente

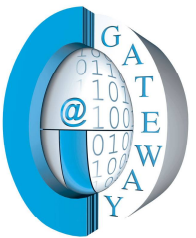

## Guide Gateway Informatica S.r.u.

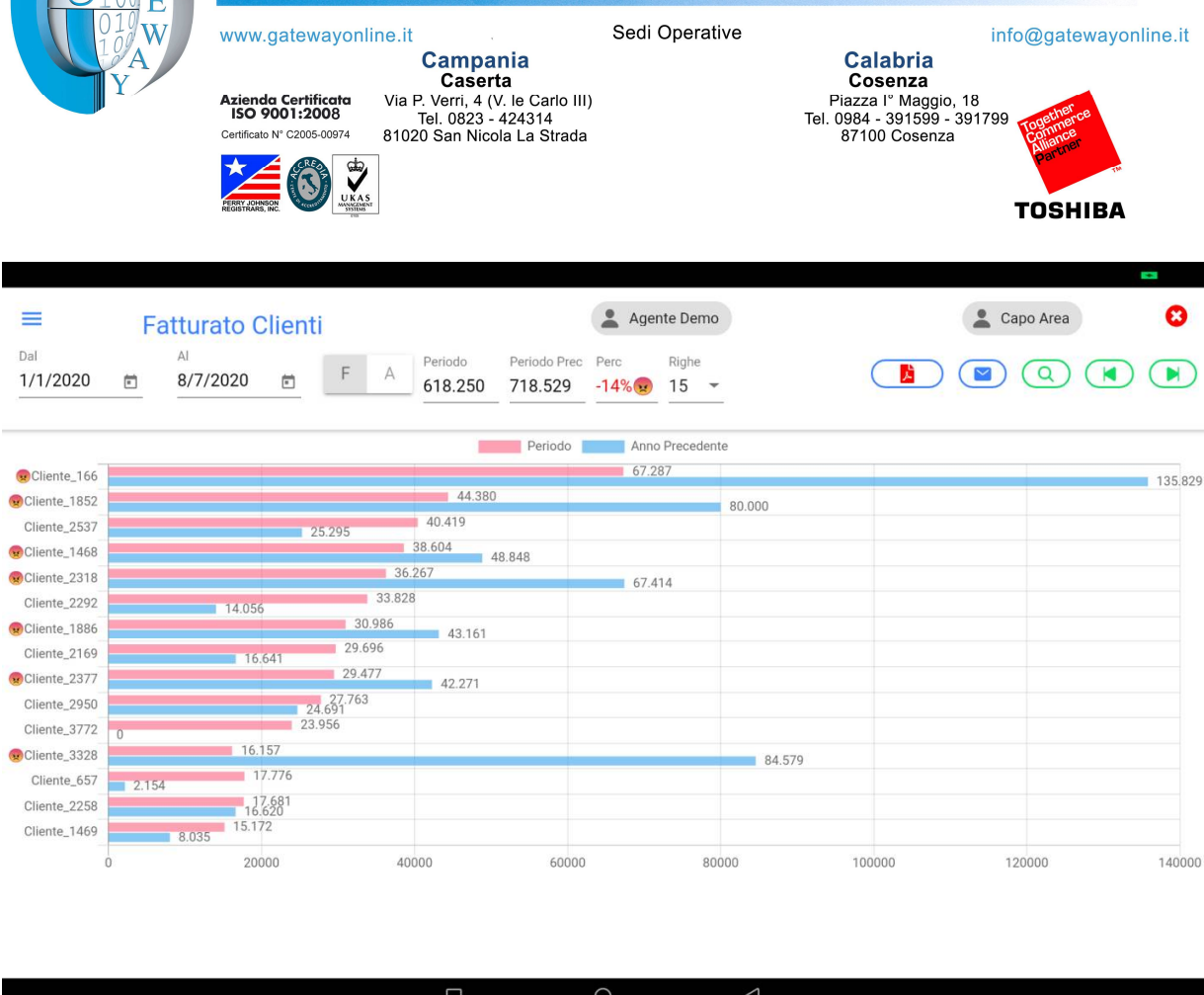

Grafico fatturato clienti. Le performance negative sono evidenziate dalla "faccina triste"

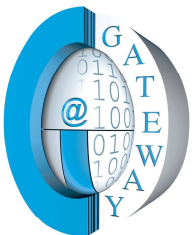

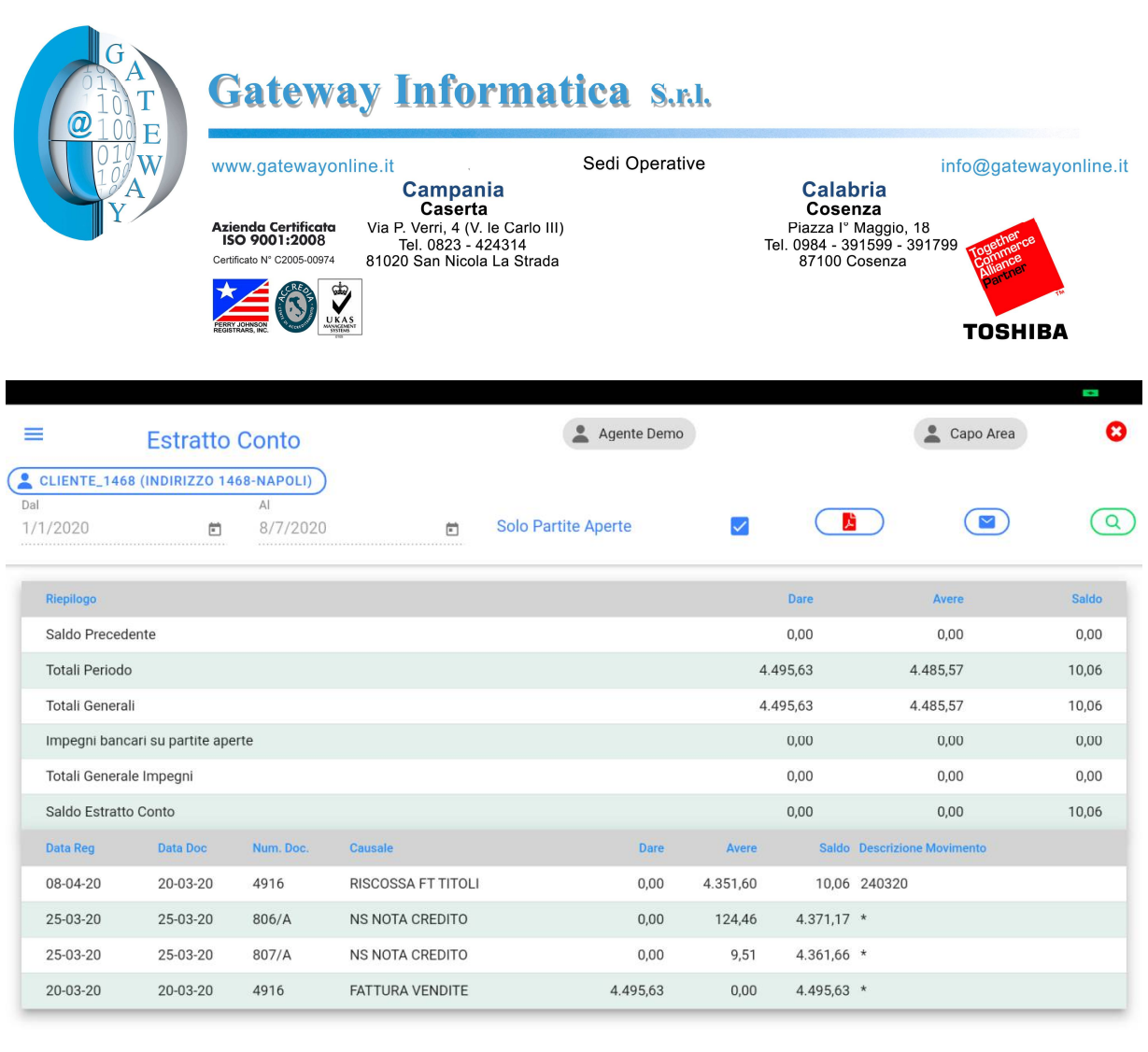

 $\circ$ 

 $\Box$ 

 $\triangleleft$ 

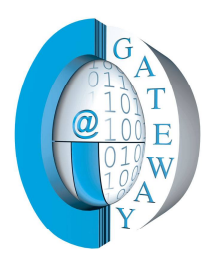

### Gateway Informatica S.r.l.

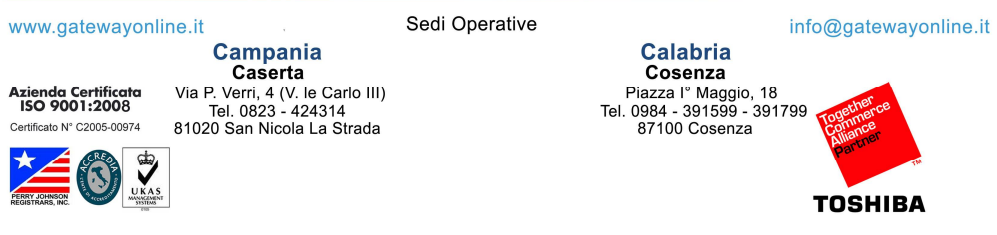

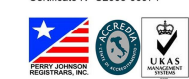

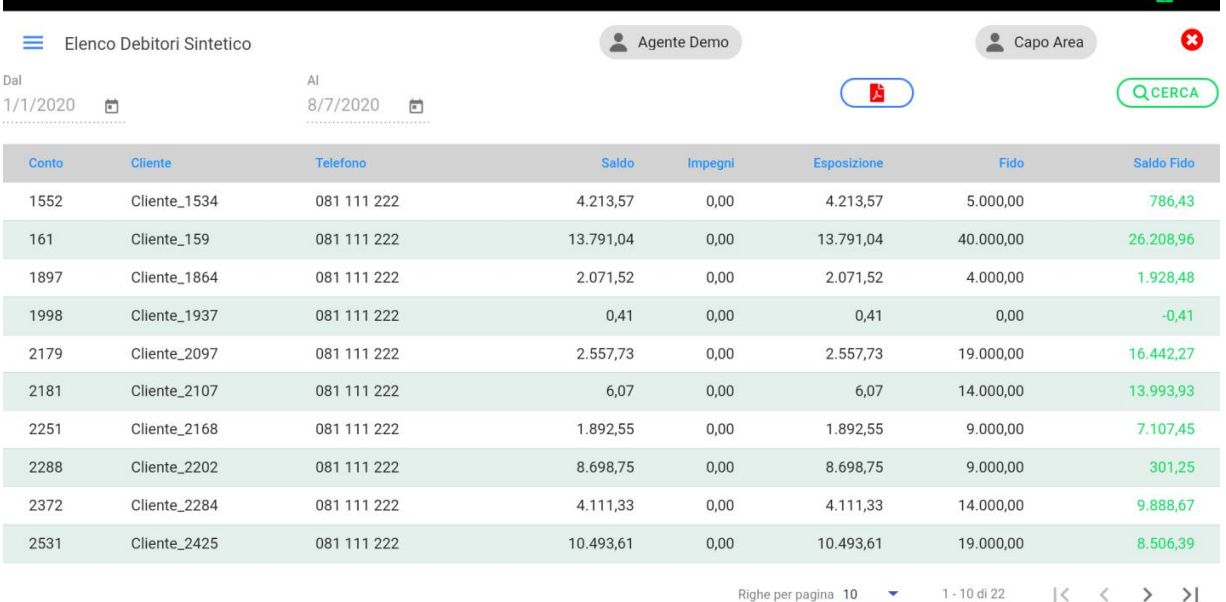

 $\Box$ 

 $\circ$ 

 $\triangleleft$ 

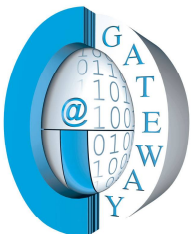

### Gateway Informatica S.n.l.

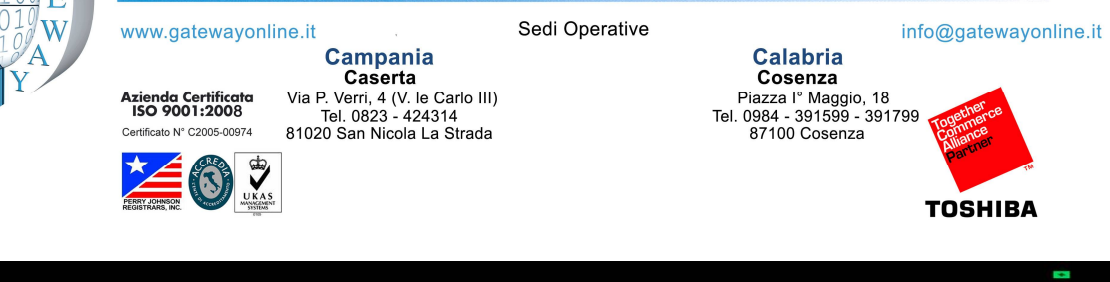

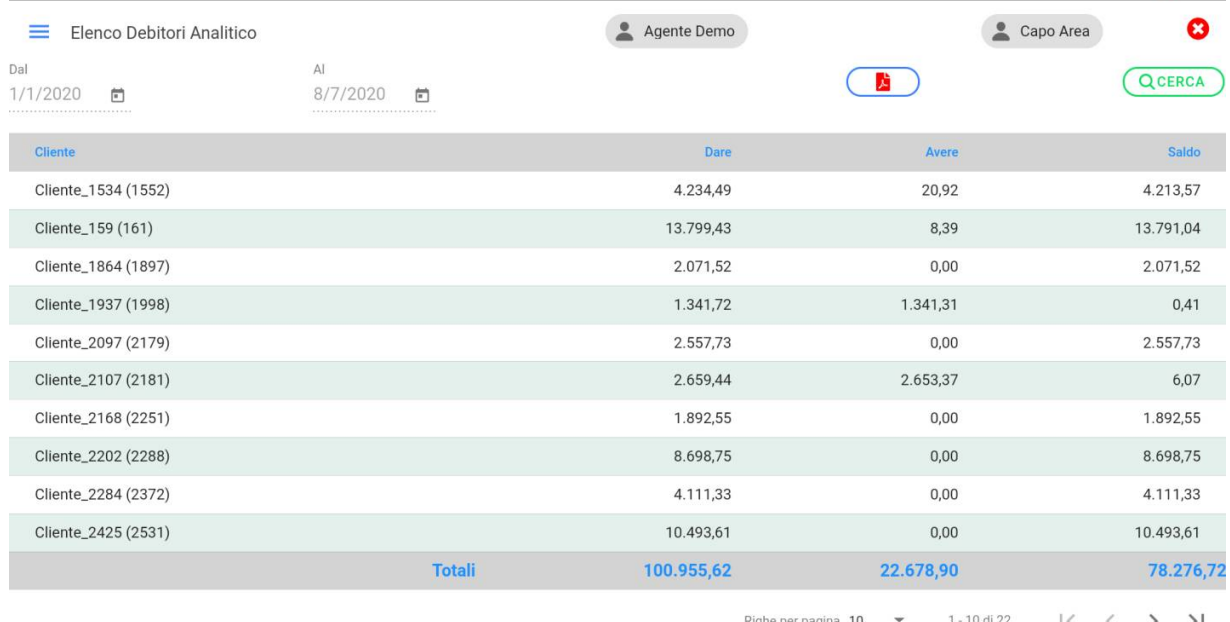

the per pagina  $\frac{10}{10}$ 1 - 10 di 22  $\vert \langle$  $\lt$  $\rightarrow$  $\geq$ 

 $\Box$ 

 $\circ$ 

 $\triangle$ 

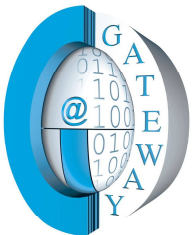

 $\frac{1}{2}$ 

## Guya Gateway Informatica S.r.u.

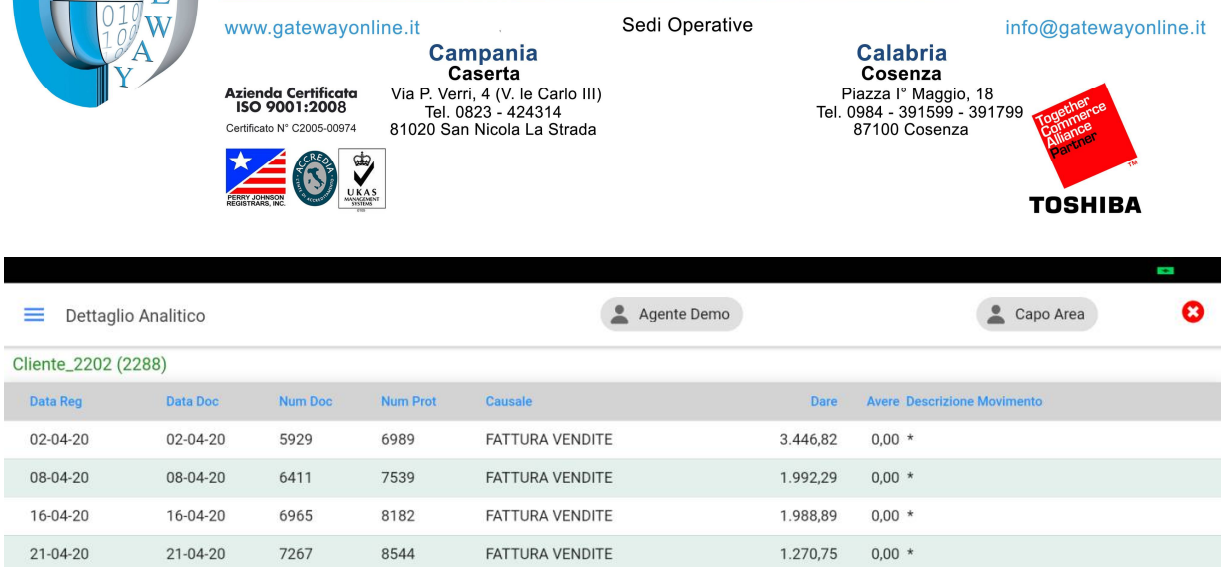

Righe per pagina  $5 \times 1 - 4$  di 4  $\begin{array}{ccccccc} & | \langle & \langle & \rangle & \rangle & \rangle & | \end{array}$ 

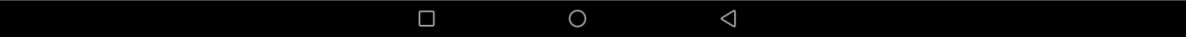

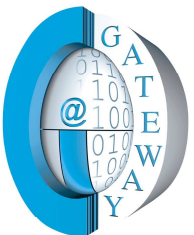

## GAA Gateway Informatica S.r.u.

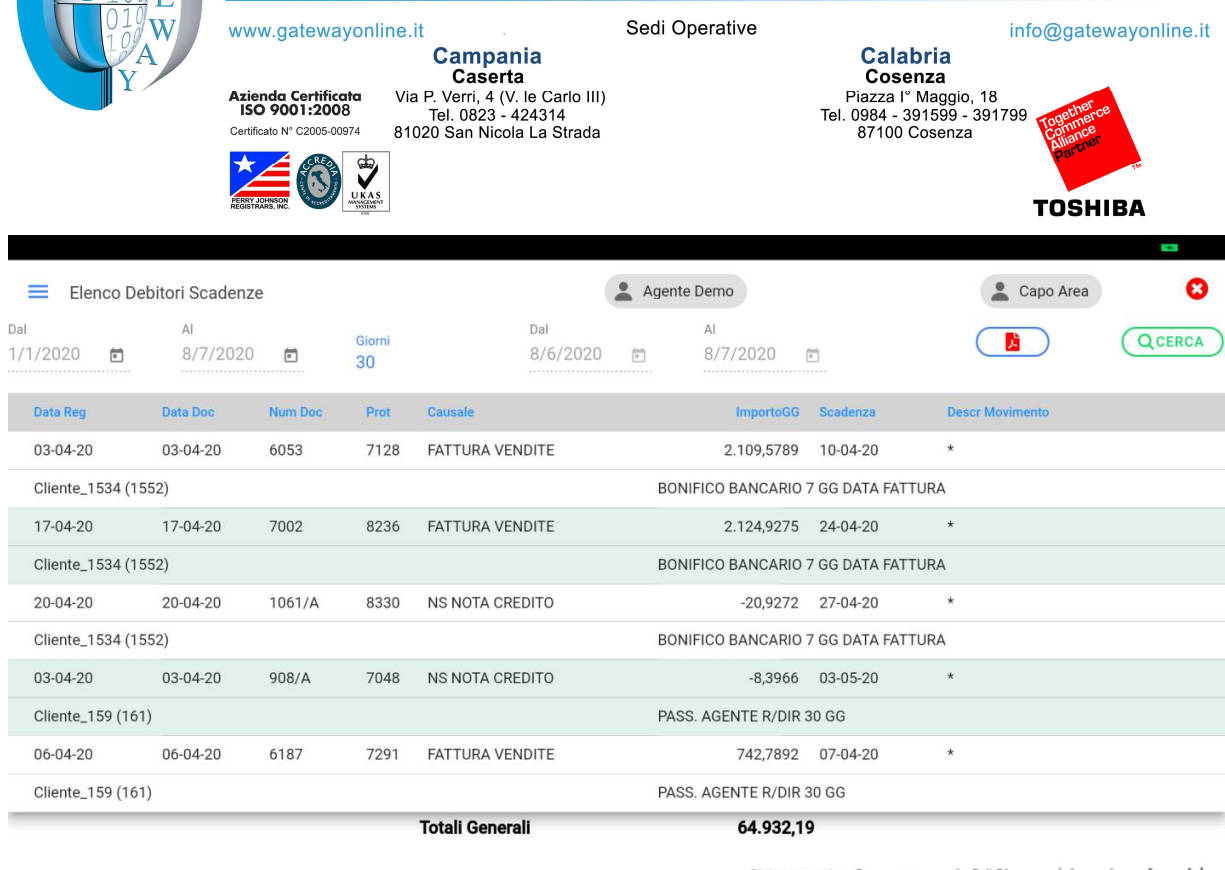

Righe per pagina 5  $\longrightarrow$  1 - 5 di 51  $\vert \langle \vert \langle \vert \rangle \rangle \rangle$ 

 $\bigcirc$ 

 $\Box$ 

 $\triangleleft$ 

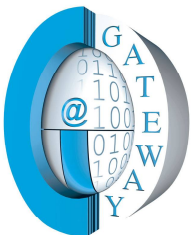

# Gateway Informatica S.r.u.

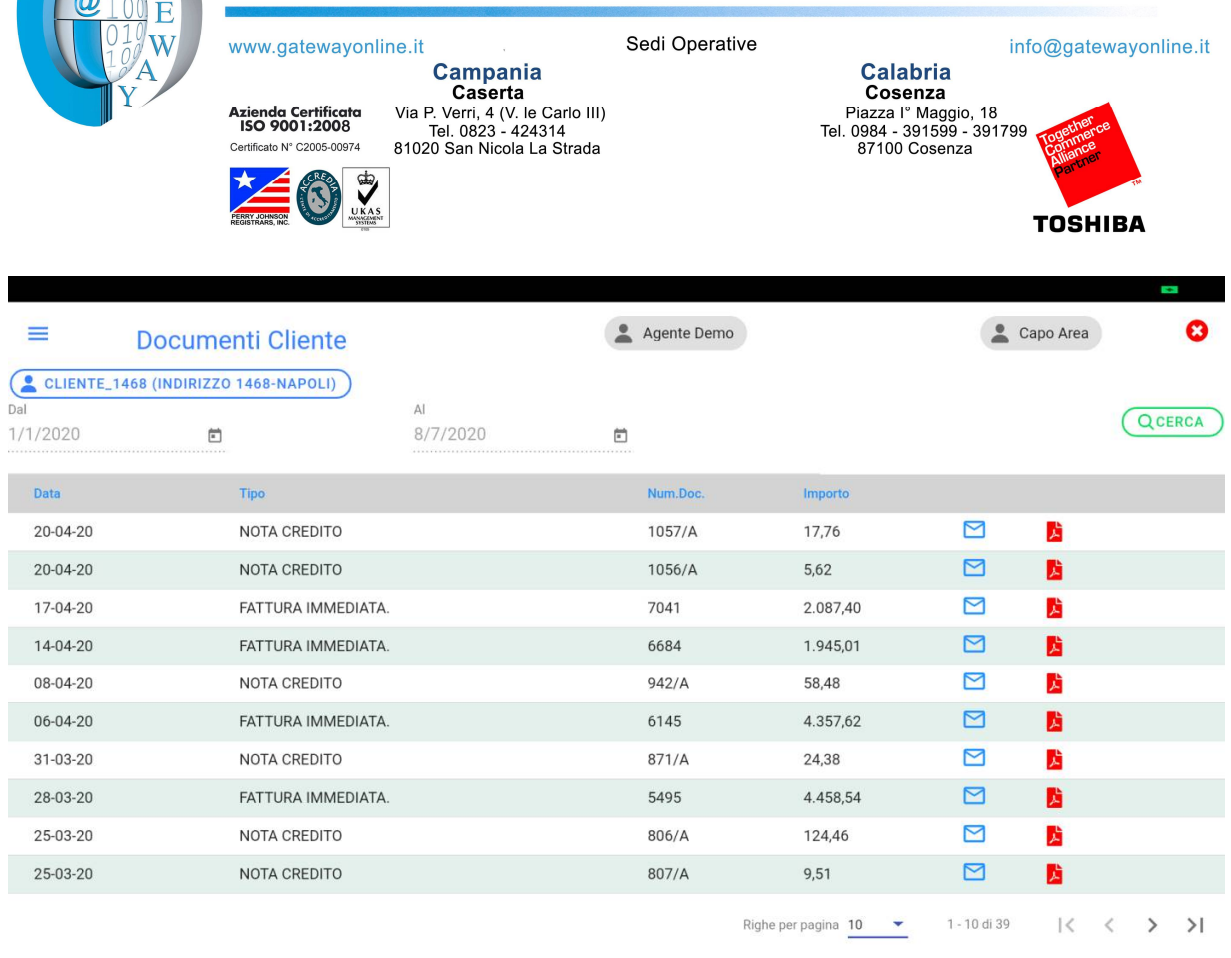

 $\square$ 

 $\bigcirc$ 

 $\triangleleft$ 

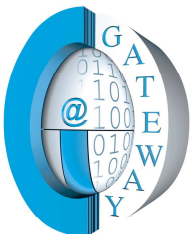

 $\equiv$ Dal

Clien

Cliente\_1082

Cliente\_1469

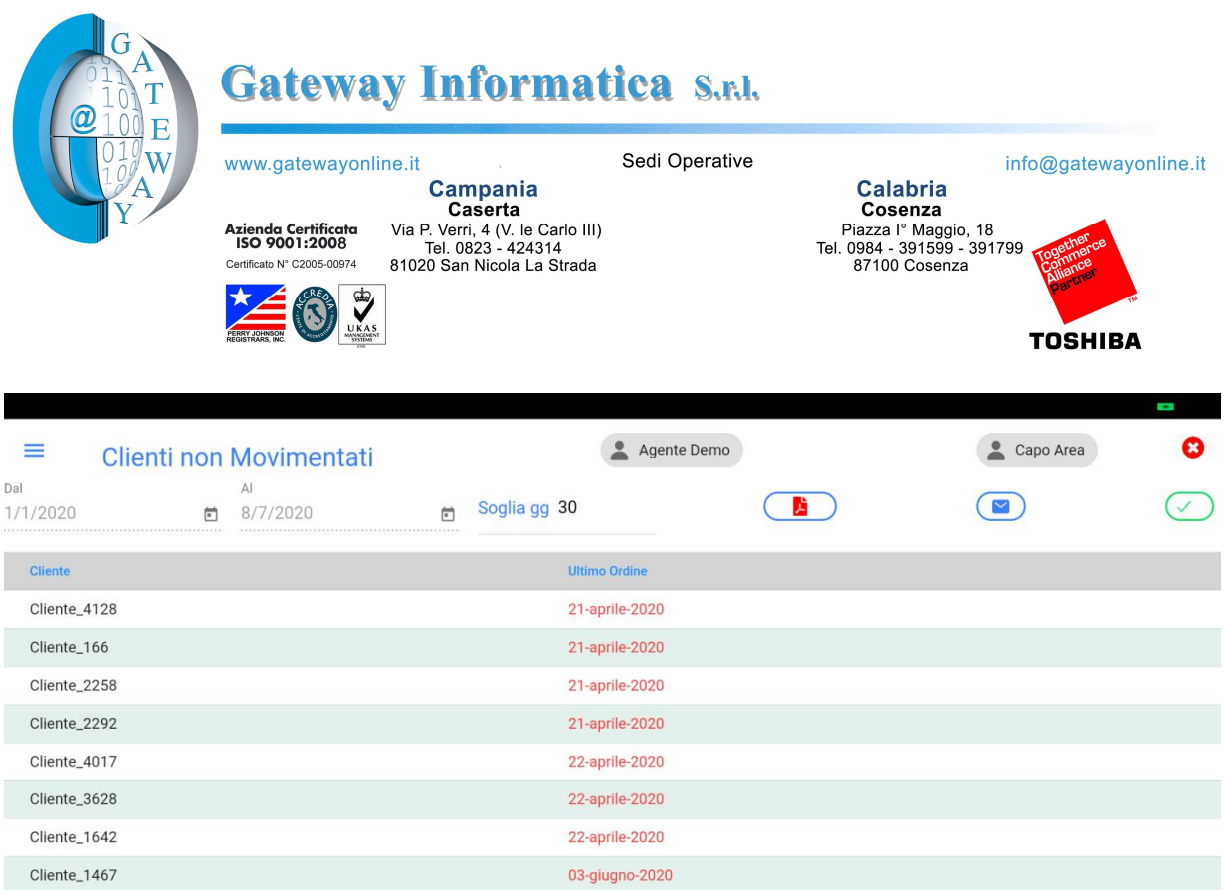

41 - 50 di 50  $\vert \langle$  $\hat{~}$  $\,$  $\rightarrow$ Righe per pagina  $10 - 8$ 

Г

 $\circ$ 

 $\triangleleft$ 

08-giugno-2020

08-luglio-2020

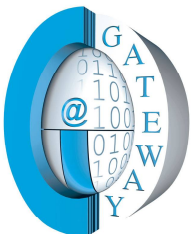

 $\equiv$ 

**T** 

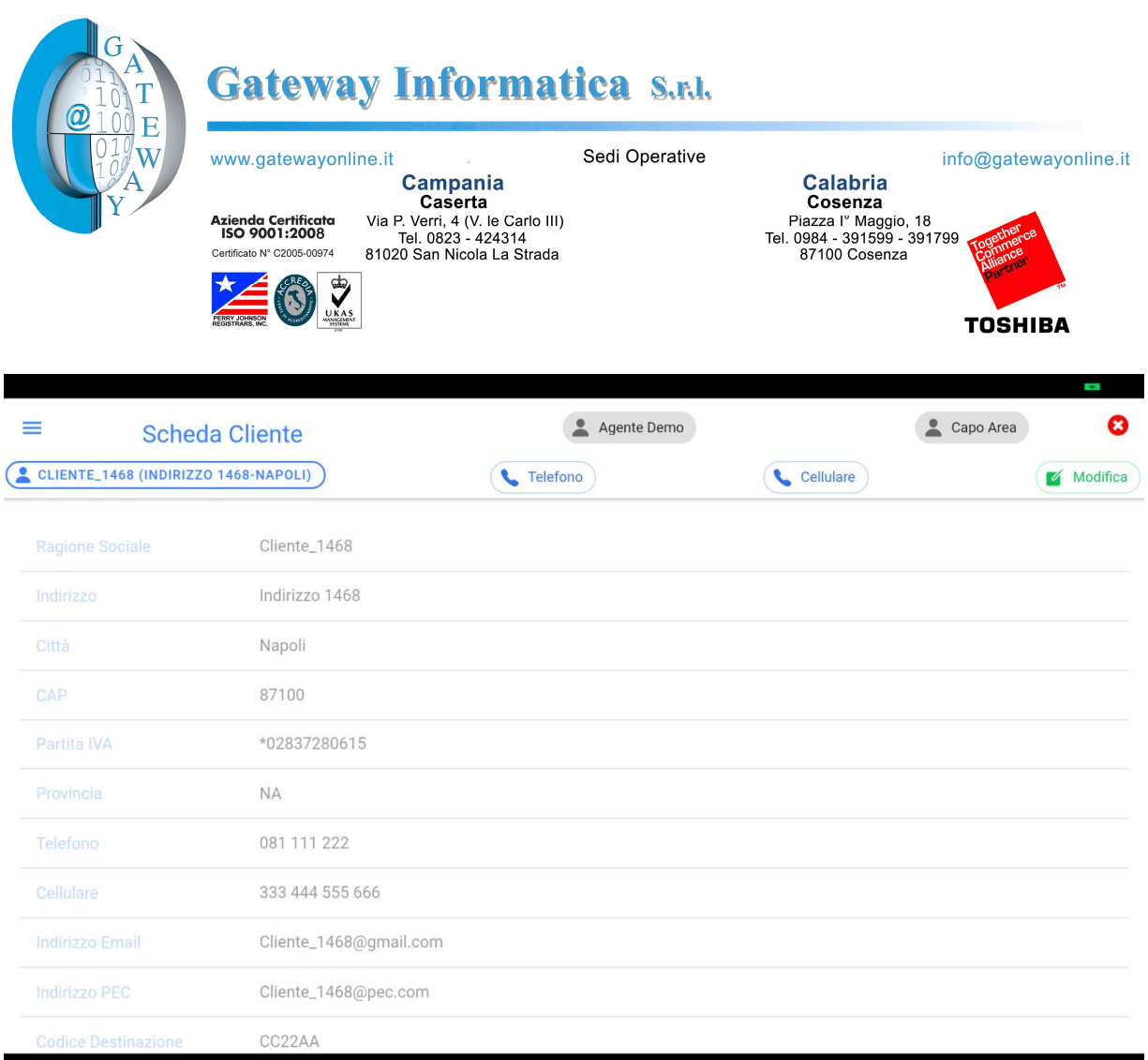

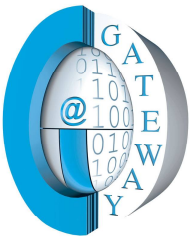

## GRAT Gateway Informatica S.r.u.

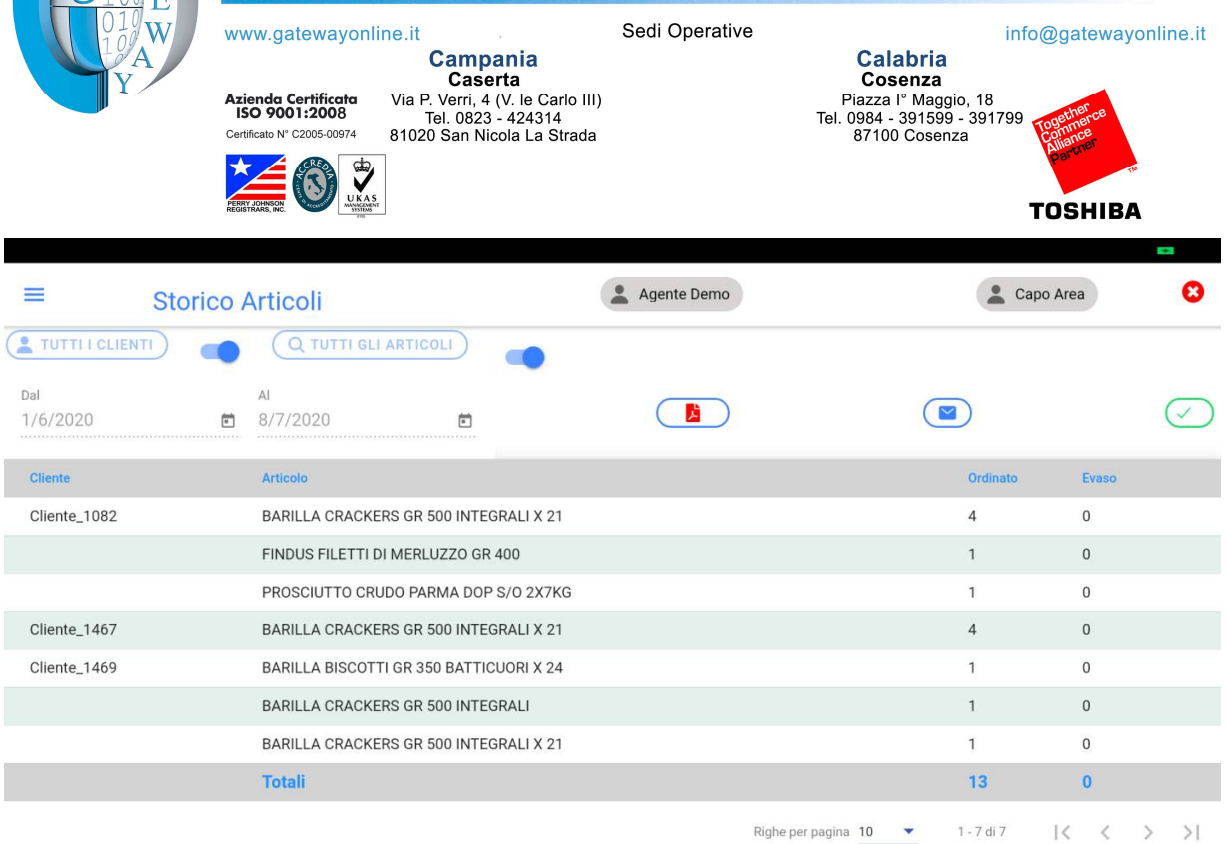

 $\bigcirc$ 

 $\Box$ 

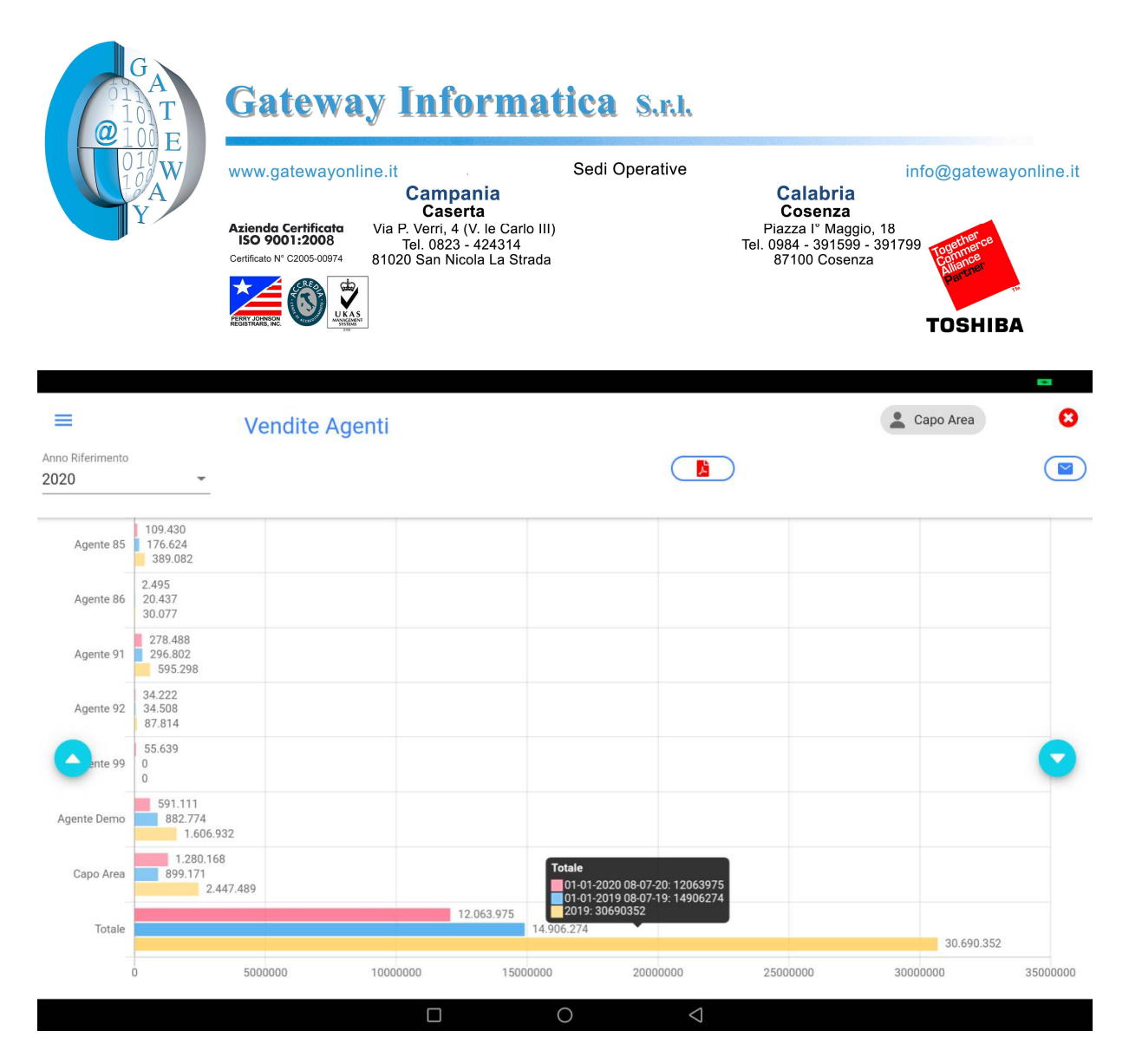

grafico vendite agenti per periodo. funzione disponibile solo al capo area

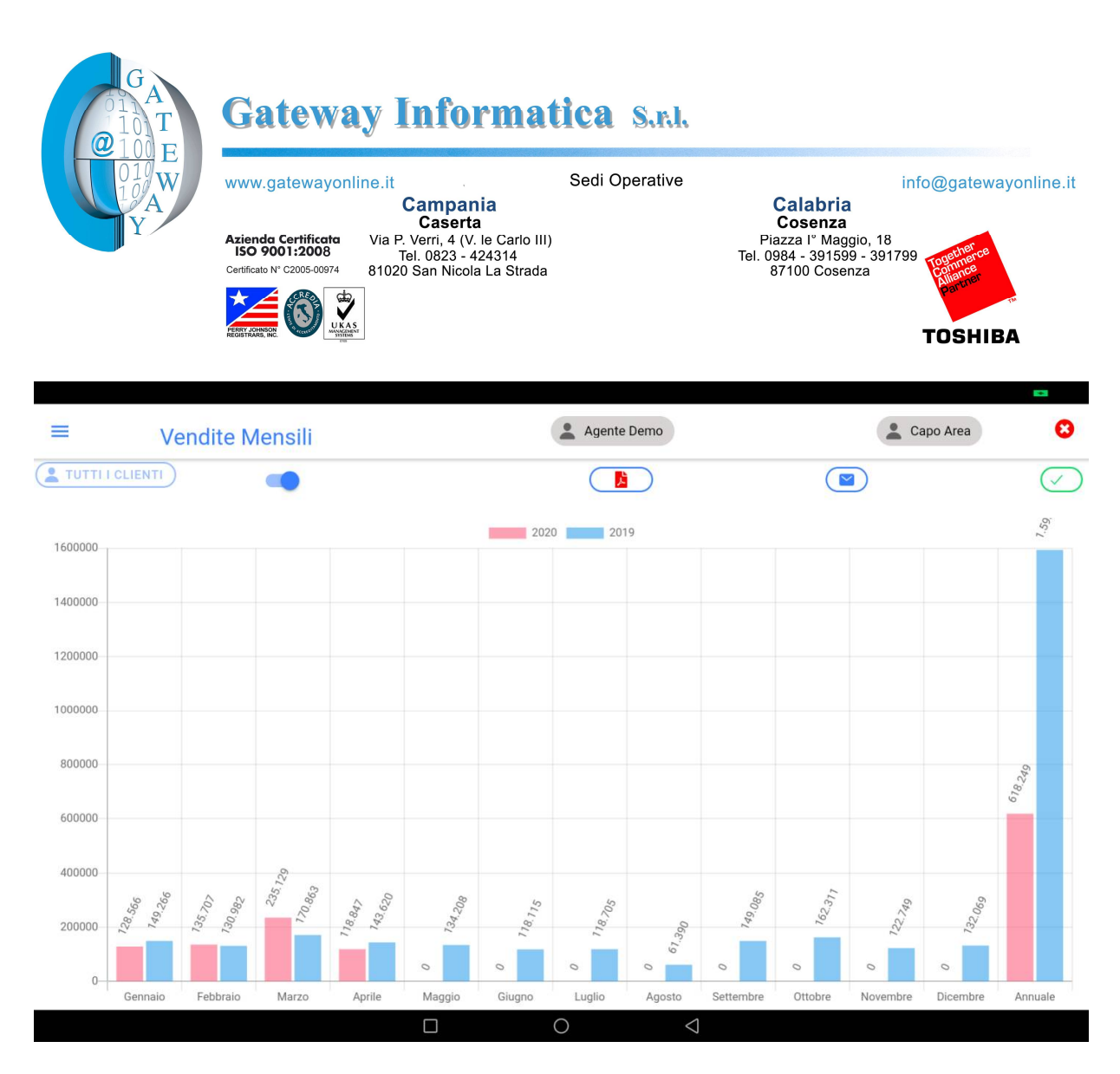

grafico vendite mensili singolo agente

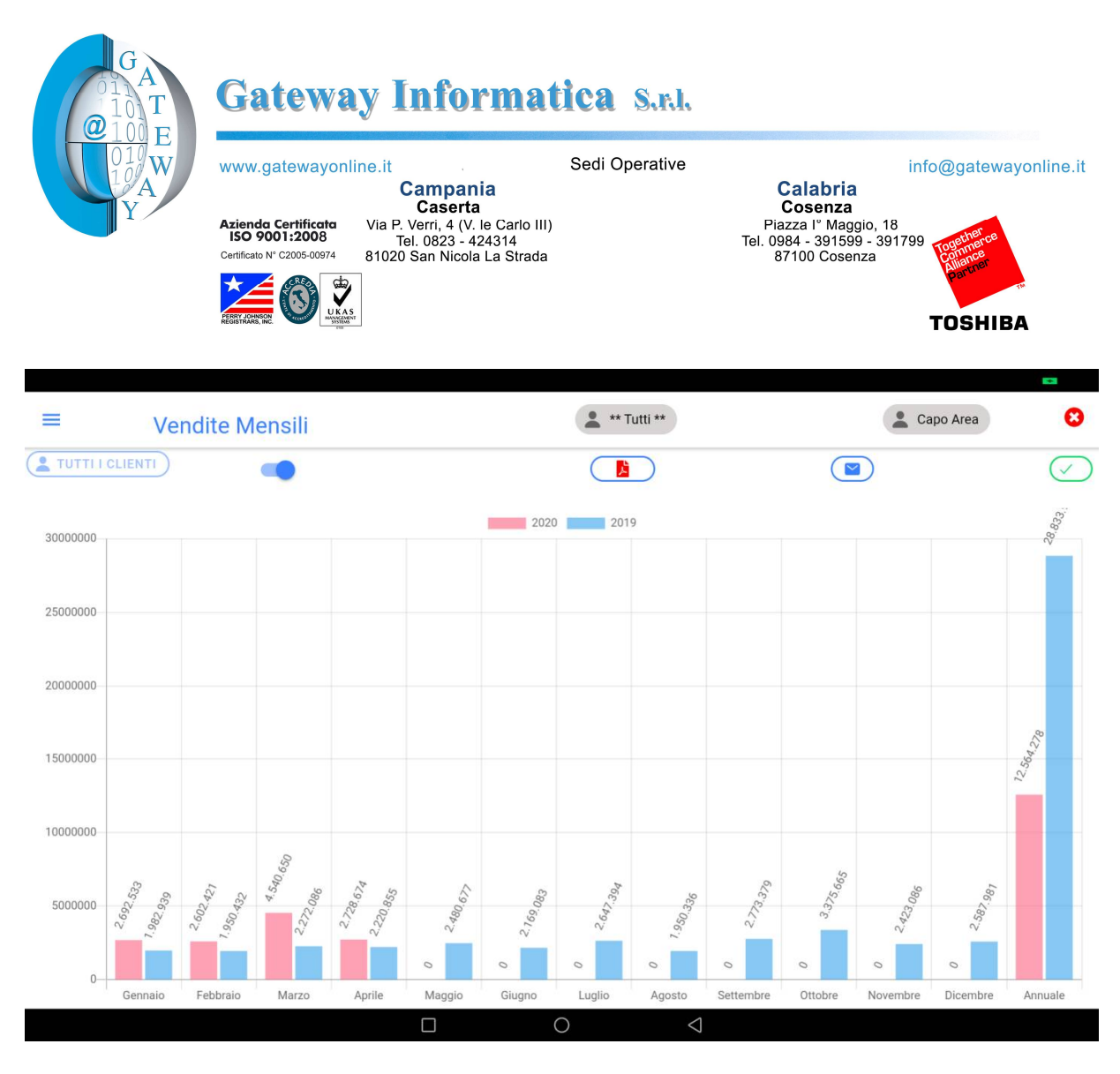

grafico vendite mensili per tutti gli agenti. funzione disponibile solo al capo area